# Introduction to the Muon Collider Software Tutorial

P. Andreetto<sup>(a)</sup>, N. Bartosik<sup>(b)</sup>, M. Casarsa<sup>(c)</sup>, A. Gianelle<sup>(a)</sup>, S. Jindariani<sup>(d)</sup>, K. Krizka<sup>(e)</sup>, D. Lucchesi<sup>(a,f)</sup>, F. Meloni<sup>(g)</sup>, S. Pagan Griso<sup>(h)</sup>, L. Sestini<sup>(a)</sup>

(a) INFN-Padua, Italy (b) INFN-Turin, Italy (c) INFN-Trieste, Italy (d) FNAL, USA (e) University of Birmingham, UK (f) University of Padua, Italy (g) DESY, Germany (h) LBNL, USA

Muon Collider Physics and Detector Workshop FNAL, December 14-16, 2022

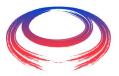

### **Introductory remarks**

- The software used for Muon Collider studies is based on ILCSoft, a common simulation/reconstruction framework originally developed by F. Gaede (DESY) for ILC and CLIC:
  - ILCSoft repository: https://github.com/iLCSoft;
  - documentation: https://github.com/iLCSoft/ilcsoftDoc.
- Our approach was to start with CLIC's ILCSoft, a complete, GRIDready, well supported and documented framework, and adjust it to the different experimental challenges of a Muon Collider:
  - MuonColliderSoft repository:

```
https://github.com/MuonColliderSoft.
```

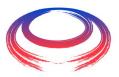

### **ILCSoft main components**

- LCIO (Linear Collider I/O): provides the event data model and the persistency framework.
  - github.com/iLCSoft/LCIO.
- DD4hep (Detector Description for High Energy Physics):
  detector geometry description for both the full simulation and the reconstruction step and interface to GEANT4.
  - dd4hep.web.cern.ch/dd4hep.
- MARLIN (Modular Analysis & Reconstruction for the LINear collider): is the application framework, based on processors dedicated to specific tasks.
  - github.com/iLCSoft/Marlin.

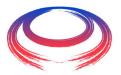

### **ILCSoft workflow**

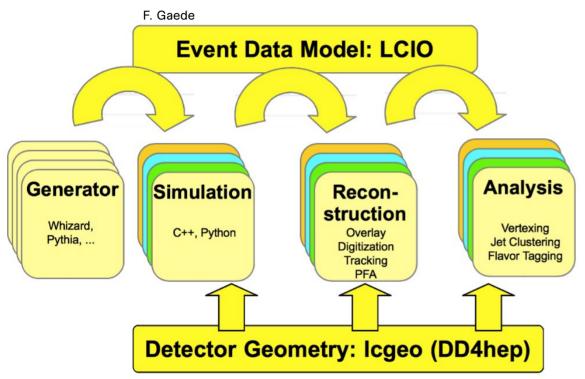

- The ILCSoft workflow consist of four main steps:
  - event generation;
  - detector response simulation;
  - event digitization + reconstruction;
  - event analysis.

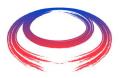

### Generation step

- Not part of the ILCSoft framework, we have to run our favorite event generator by ourselves.
- And better to get advice from our theorist colleagues before: generating  $\mu\mu \to X$  processes in the multi-TeV regime might be in general tricky.

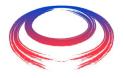

### Simulation step

#### hadronic calorimeter

- 60 layers of 19-mm steel absorber + plastic scintillating tiles;
- 30x30 mm² cell size;
- 7.5 λ<sub>I</sub>.

#### electromagnetic calorimeter

- 40 layers of 1.9-mm W absorber + silicon pad sensors;
- 5x5 mm<sup>2</sup> cell granularity;
- ♦ 22  $X_0$  + 1  $\lambda_1$ .

#### muon detectors

- 7-barrel, 6-endcap RPC layers interleaved in the magnet's iron yoke;
- 30x30 mm<sup>2</sup> cell size.

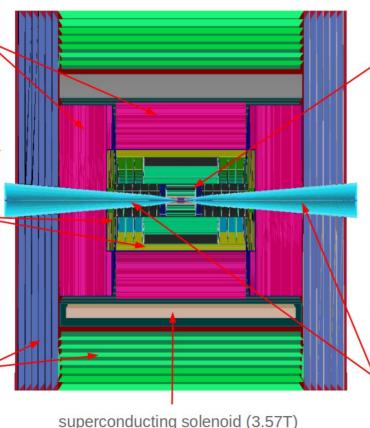

#### tracking system

#### Vertex Detector:

- double-sensor layers (4 barrel cylinders and 4+4 endcap disks);
- 25x25 µm² pixel Si sensors.

#### Inner Tracker:

- 3 barrel layers and 7+7 endcap disks;
- 50 μm x 1 mm macropixel Si sensors.

#### Outer Tracker:

- 3 barrel layers and 4+4 endcap disks;
- 50 μm x 10 mm microstrip Si sensors.

### shielding nozzles

 Tungsten cones + borated polyethylene cladding.

- Includes a detector model.
- The detector response simulation is based on GEANT4.

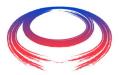

## Digitization and reconstruction step

### Digitization:

- tracker: Gaussian smearing of SIM hits' positions and times, readout time window;
- calorimeters: simple digitization with an energy calibration constant, an energy threshold and a selection time window;
- muon detectors: simple digitization with an energy calibration constant, an energy threshold and energy saturation.

#### Reconstruction:

- tracks: pattern recognition and track finding based on a Combinatorial Kalman Filter implemented in ACTS;
- calorimeter clusters: Pandora Particle Flow Algorithm to recognize different patterns of hits released by different particle types in the high granularity calorimeters;
- jets: PF-objects clusterization implemented in FastJet with a K<sub>t</sub> algorithm with R=0.5.

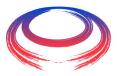

## Analysis step

- Many options available:
  - production of ROOT ntuples from the SLCIO files and analysis with C++ macros or PyROOT;
  - histogramming with a dedicated Marlin processor running on the SLCIO files;
  - access and analysis of the SLCIO files with Python API.

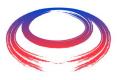

# Today's program

#### **Muon Collider Software Tutorial**

- Computing Setup
- Event Generation
- Simulation
- Digitization and Reconstruction
  - Basics
  - Closer look into the configuration
  - Useful tools
  - Realistic Beam-Induced-Background (BIB)
- Study of Object Performance
  - Histogramming in Marlin (LCIO input files)
  - LCTuple (plain ROOT ntuples)
  - Python Analysis of SLCIO Files

- Algorithm Development
  - Adding a Marlin Processor
  - Tracking Custom Packages
- Advanced Topics
  - Modifying the Detector Geometry
  - Event Displays
  - BIB overlay optimisation
  - Running on batch systems
  - Tweaking particle lifetimes
  - Developing with VSCode
  - Jet reconstruction

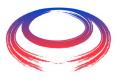

### Contacts

For any questions, issues, doubts:

muon\_collider\_software@lists.infn.it